## アルバム編集 コマンド比較表 (Ver9.2→Ver10.0)

TREND 写真管理 Ver9.2 から Ver10.0 への アルバム編集のコマンド比較表です。

※解説内容がオプションプログラムの説明である 場合があります。ご了承ください。

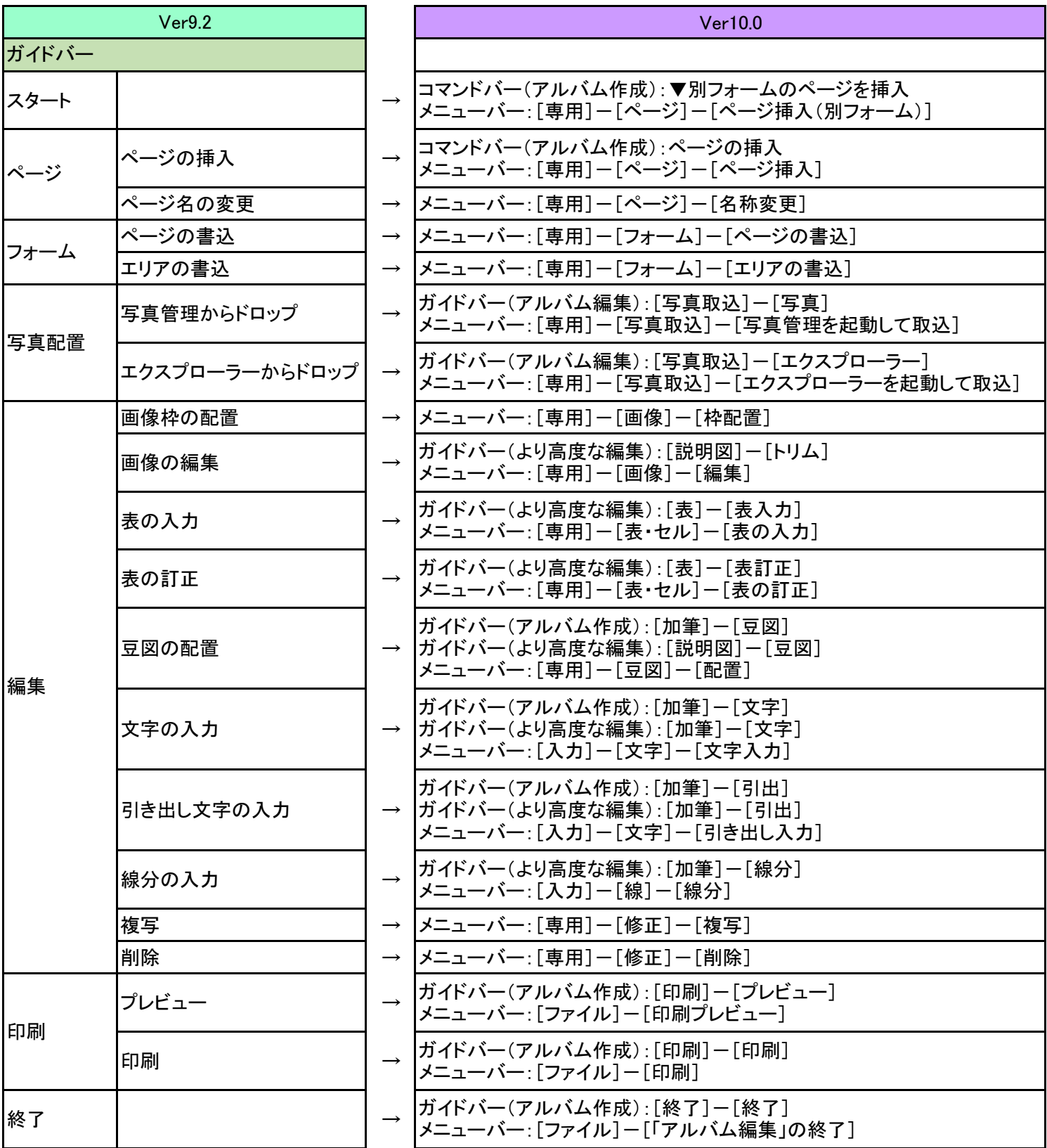

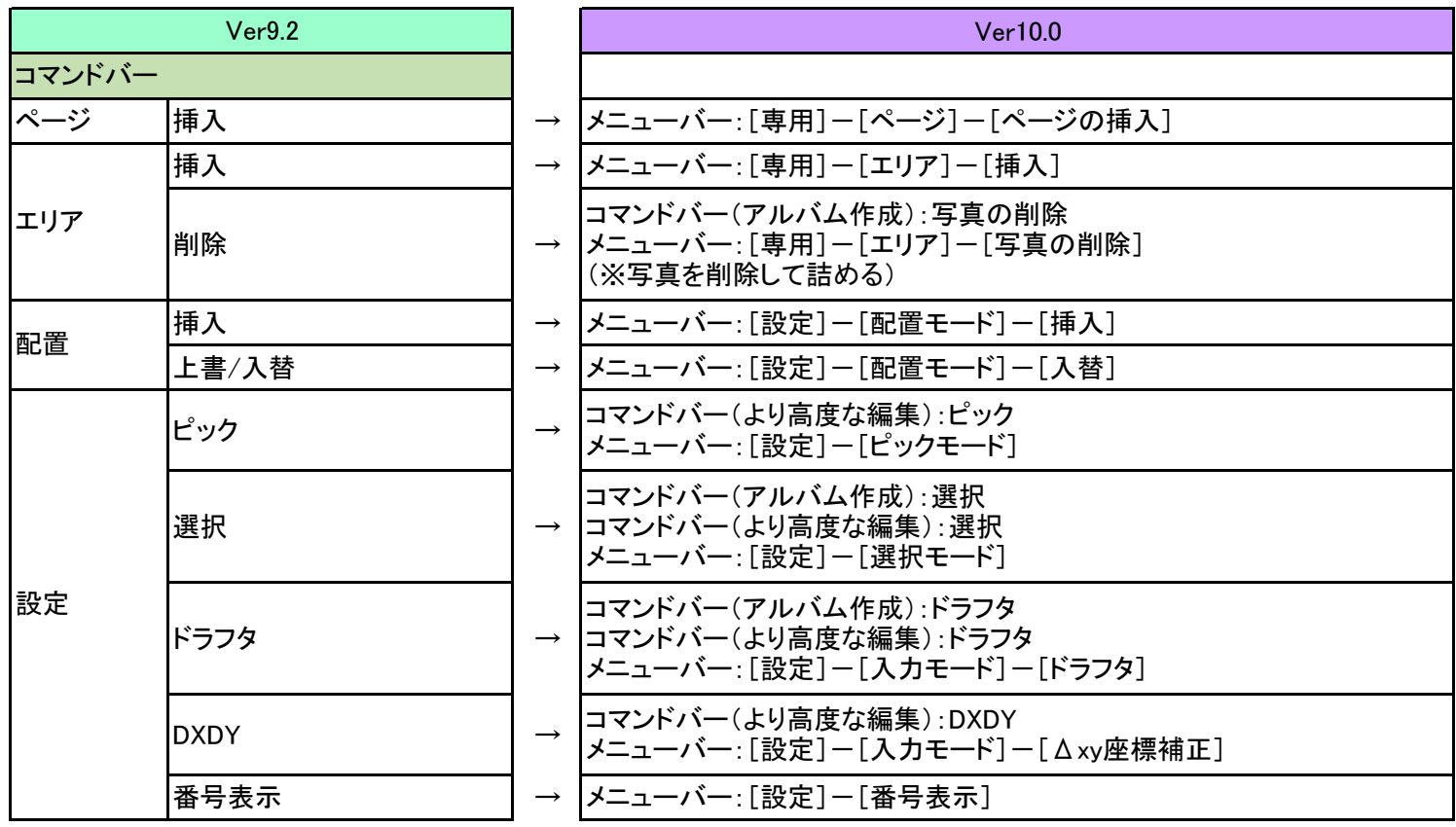